# Vérification par interprétation abstraite en mémoire faiblement cohérente

Thibault Suzanne Thèse dirigée par Antoine Miné 26 février 2019

École normale supérieure

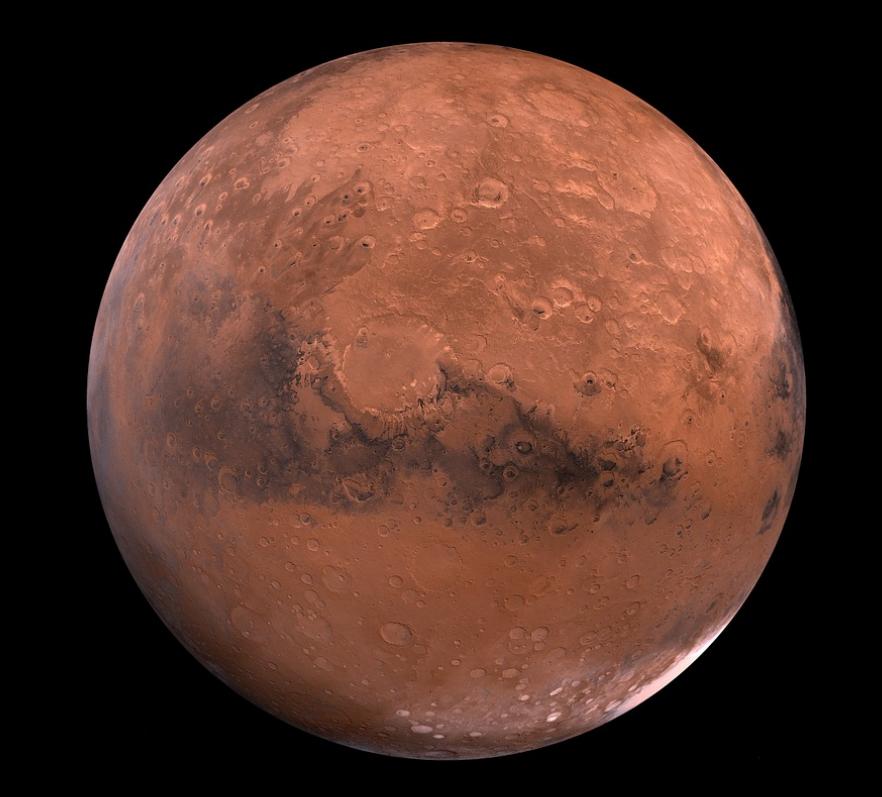

## Pathfinder

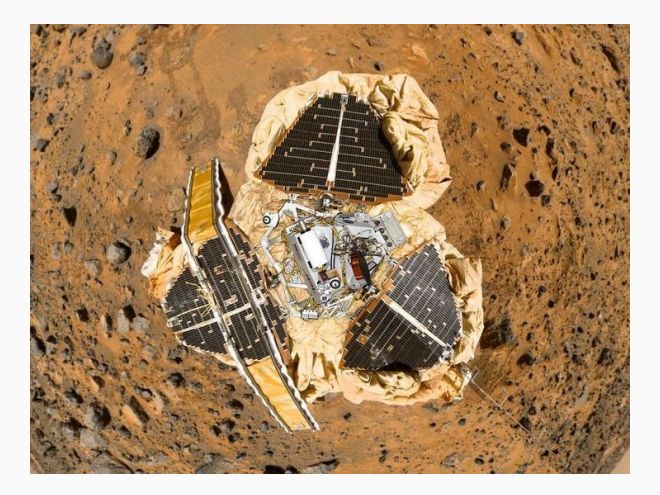

#### Pathfinder

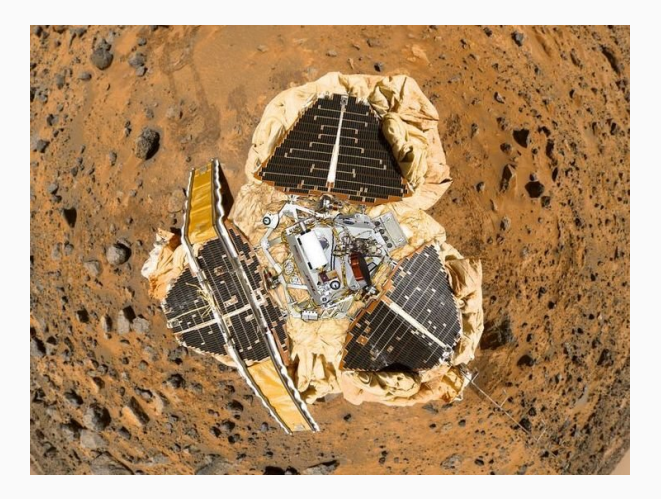

Perte d'information à cause d'un bug de *parallélisme* !

## Qu'est-ce qu'un programme ?

```
let explore abs constrs =
 let rec aux abs cstrs res depth =
    match consistency abs cstrs with
    | Empty -> res
    | Full abs -> add_s res abs
    | Maybe (abs, cstrs, _) ->
     if Abs.is_small abs || depth >= !Constant.max_iter then add_u res abs
     else List.fold_left (fun res elem -> aux elem cstrs (incr_step res) (depth + 1))
          res (split abs cstrs)
 in aux abs constrs empty_res 0
```
- Un ensemble d'instructions exécutées par un ordinateur.
- L'ordinateur fait ce qu'on lui dit, pas ce à quoi on pense !
- Quand les deux ne correspondent pas, on observe un bug.

## Qu'est-ce qu'un programme ?

```
let explore abs constrs =
 let rec aux abs cstrs res depth =
    match consistency abs cstrs with
    | Empty -> res
    | Full abs -> add_s res abs
    | Maybe (abs, cstrs, _) ->
     if Abs.is_small abs || depth >= !Constant.max_iter then add_u res abs
     else List.fold_left (fun res elem -> aux elem cstrs (incr_step res) (depth + 1))
          res (split abs cstrs)
 in aux abs constrs empty_res 0
```
- Un ensemble d'instructions exécutées par un ordinateur.
- L'ordinateur fait ce qu'on lui dit, pas ce à quoi on pense !
- Quand les deux ne correspondent pas, on observe un bug.

## Qu'est-ce qu'un programme ?

```
let explore abs constrs =
 let rec aux abs cstrs res depth =
    match consistency abs cstrs with
    | Empty -> res
    | Full abs -> add_s res abs
    | Maybe (abs, cstrs, _) ->
     if Abs.is_small abs || depth >= !Constant.max_iter then add_u res abs
     else List.fold_left (fun res elem -> aux elem cstrs (incr_step res) (depth + 1))
          res (split abs cstrs)
 in aux abs constrs empty_res 0
```
- Un ensemble d'instructions exécutées par un ordinateur.
- L'ordinateur fait ce qu'on lui dit, pas ce à quoi on pense !
- Quand les deux ne correspondent pas, on observe un bug.

L'amélioration de puissance des processeurs modernes se traduit par la multiplication des cœurs.

 $\implies$  Pour en profiter : programmation parallèle

$$
x = 1;
$$
  $y = 1;$   
\n $r\theta = y;$   $r1 = x;$ 

L'amélioration de puissance des processeurs modernes se traduit par la multiplication des cœurs.

 $\implies$  Pour en profiter : programmation parallèle

$$
x = 1;
$$
  $y = 1;$   
\n $r0 = y;$   $r1 = x;$ 

L'intuition du programmeur : la cohérence séquentielle En fin d'exécution,  $r0 = 1$  ||  $r1 = 1$ .

L'amélioration de puissance des processeurs modernes se traduit par la multiplication des cœurs.

 $\implies$  Pour en profiter : programmation parallèle

$$
x = 1;
$$
  $y = 1;$   
\n $r0 = y;$   $r1 = x;$ 

L'intuition du programmeur : la cohérence séquentielle En fin d'exécution, r0 = 1 || r1 = 1.

Sur un processeur **x86**… On observe parfois  $r0 = 0$  &&  $r1 = 0$ !

#### **PostgreSQL**

} }

```
#define WORKERS 2
volatile _Bool latch [WORKERS];
volatile _Bool flag [WORKERS];
void worker(int i) {
    while (!latch[i]);
    for (;;) {
        latch[i] = 0;
```

```
if (flag[i]) {
    flag[i] = 0;
    flag[(i + 1) % WORKERS] = 1;latch[(i + 1) % WORKERS] = 1;}
while (!latch[i]);
```
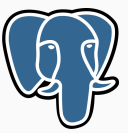

- Passage de jeton dans PostgreSQL
- Fonctionne correctement sur x86
- PowerPC : interblocages observés

```
Bug dû au modèle mémoire !
```
J. Alglave, D. Kroening, V. Nimal, and M. Tautschnig. Software verification for weak memory via program transformation. In *Programming Languages and Systems*, pages 512 – 532. Springer, 2013.

#### **PostgreSQL**

```
#define WORKERS 2
volatile _Bool latch [WORKERS];
volatile _Bool flag [WORKERS];
void worker(int i) {
   while (!latch[i]);
   for (;;) {
        latch[i] = 0;_{-}lwsync();
        if (flag[i]) {
            flag[i] = 0;
            flag[(i + 1) % WORKERS] = 1;_{-}lwsync();
            latch[(i + 1) % WORKERS] = 1;}
        while (!latch[i]);
    }
}
```
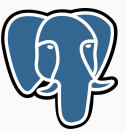

- Passage de jeton dans PostgreSQL
- Fonctionne correctement sur x86
- PowerPC : interblocages observés

#### Bug dû au modèle mémoire !

J. Alglave, D. Kroening, V. Nimal, and M. Tautschnig. Software verification for weak memory via program transformation. In *Programming Languages and Systems*, pages 512 – 532. Springer, 2013.

- Il est difficile de s'assurer qu'un programme est correct
- Parallélisme et cohérence faible compliquent encore la tâche

Il devient alors nécessaire de disposer d'outils de vérification *automatiques* : des programmes qui analysent d'autres programmes.

- Vérifier automatiquement des programmes dans un environnement faiblement cohérent
- Analyse *sûre* qui n'oublie aucun comportement possible
- Dans le cadre théorique de l'*interprétation abstraite*
- Programmes numériques en quasi-assembleur

## Plan

- 1. Contexte
- 2. Analyse monolithique
- 3. Analyse modulaire
- 4. Abstraction avancées
- 5. Conclusion

# Contexte

# Contexte

Interprétation abstraite

```
(\ell_1) x = [0, 100];
(\ell_2) while (\ell_3) (x < 1000) {
     (\ell_4) x = x + 10 * [1, 10]; (\ell_5)3^{(\ell_6)}
```
- On cherche à calculer toutes les exécutions possibles
- Indécidable dans le cas général : on doit *abstraire* pour perdre une précision contrôlée

```
(\ell_0) \mathsf{x} = [\mathsf{0}, 100];
```

```
(\ell_1) while (\ell_2) (x < 1000) {
     (\ell_3) x = x + 10 * [1, 10]; (\ell_4)3^{(\ell_5)}
```

```
(\ell_1) while (\ell_2) (x < 1000) {
     (\ell_3) x = x + 10 * [1, 10]; (\ell_4)3^{(\ell_5)}
```
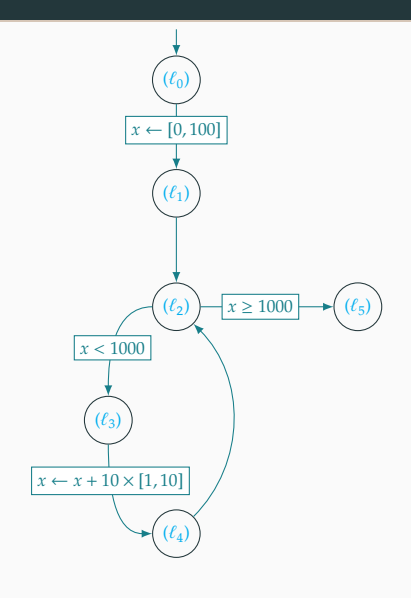

$$
\begin{array}{lll}\n(\ell_1) & \text{while} & (\ell_2) & (x < 1000) \\
(\ell_3) & x = x + 10 \times [1, 10]; & (\ell_4) \\
\end{array}
$$
\n
$$
\left\{\n\begin{array}{lll}\n(\ell_5) & & & \\
\end{array}\n\right\}
$$

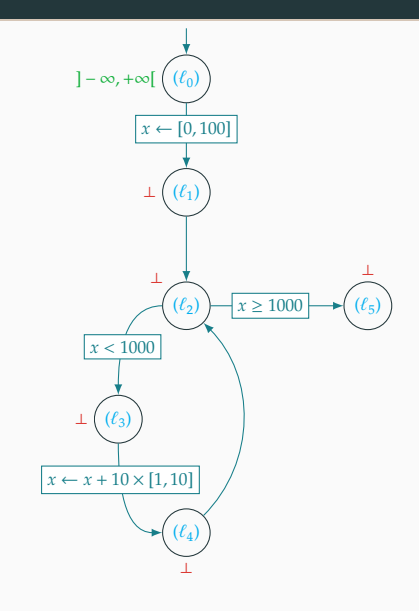

- $(\ell_1)$  while  $(\ell_2)$  (x < 1000) {  $(\ell_3)$  x = x + 10 \* [1, 10];  $(\ell_4)$  $3^{(\ell_5)}$ 
	- Exécution dans l'abstrait

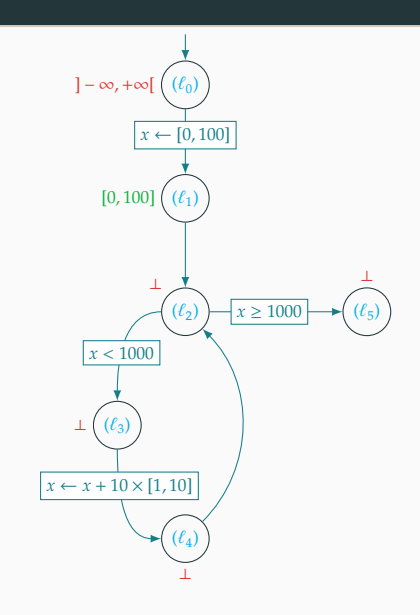

- $(\ell_1)$  while  $(\ell_2)$  (x < 1000) {  $(\ell_3)$  x = x + 10 \* [1, 10];  $(\ell_4)$  $3^{(\ell_5)}$ 
	- Exécution dans l'abstrait

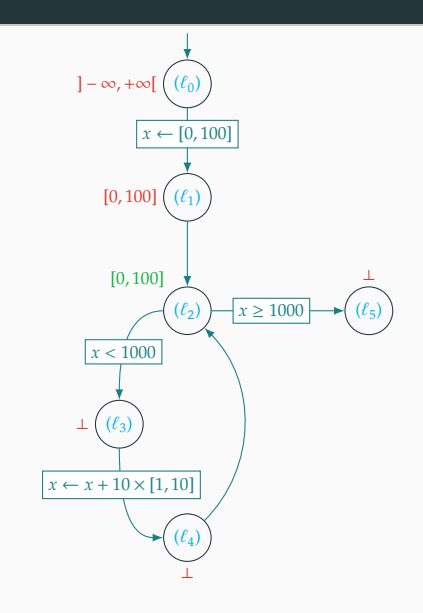

- $(\ell_1)$  while  $(\ell_2)$  (x < 1000) {  $(\ell_3)$  x = x + 10 \* [1, 10];  $(\ell_4)$  $3^{(\ell_5)}$ 
	- Exécution dans l'abstrait

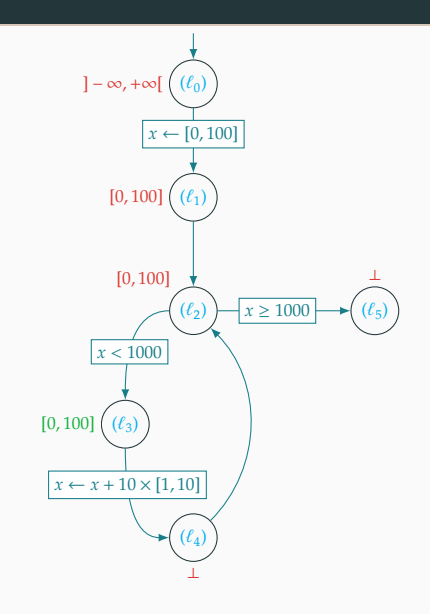

- $(\ell_1)$  while  $(\ell_2)$  (x < 1000) {  $(\ell_3)$  x = x + 10 \* [1, 10];  $(\ell_4)$  $3^{(\ell_5)}$ 
	- Exécution dans l'abstrait

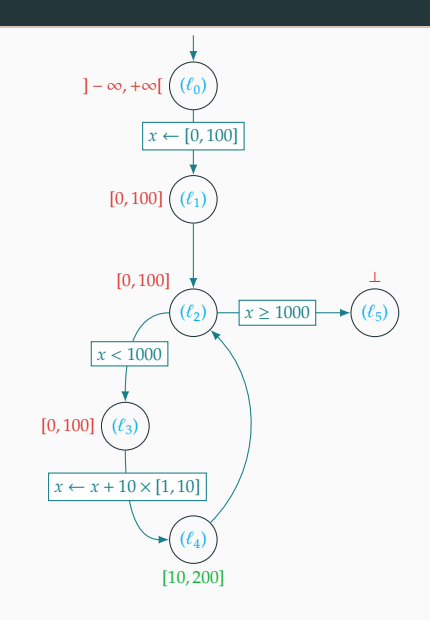

- $(\ell_1)$  while  $(\ell_2)$  (x < 1000) {  $(\ell_3)$  x = x + 10 \* [1, 10];  $(\ell_4)$  $3^{(\ell_5)}$ 
	- Exécution dans l'abstrait
	- Accumulation des résultats

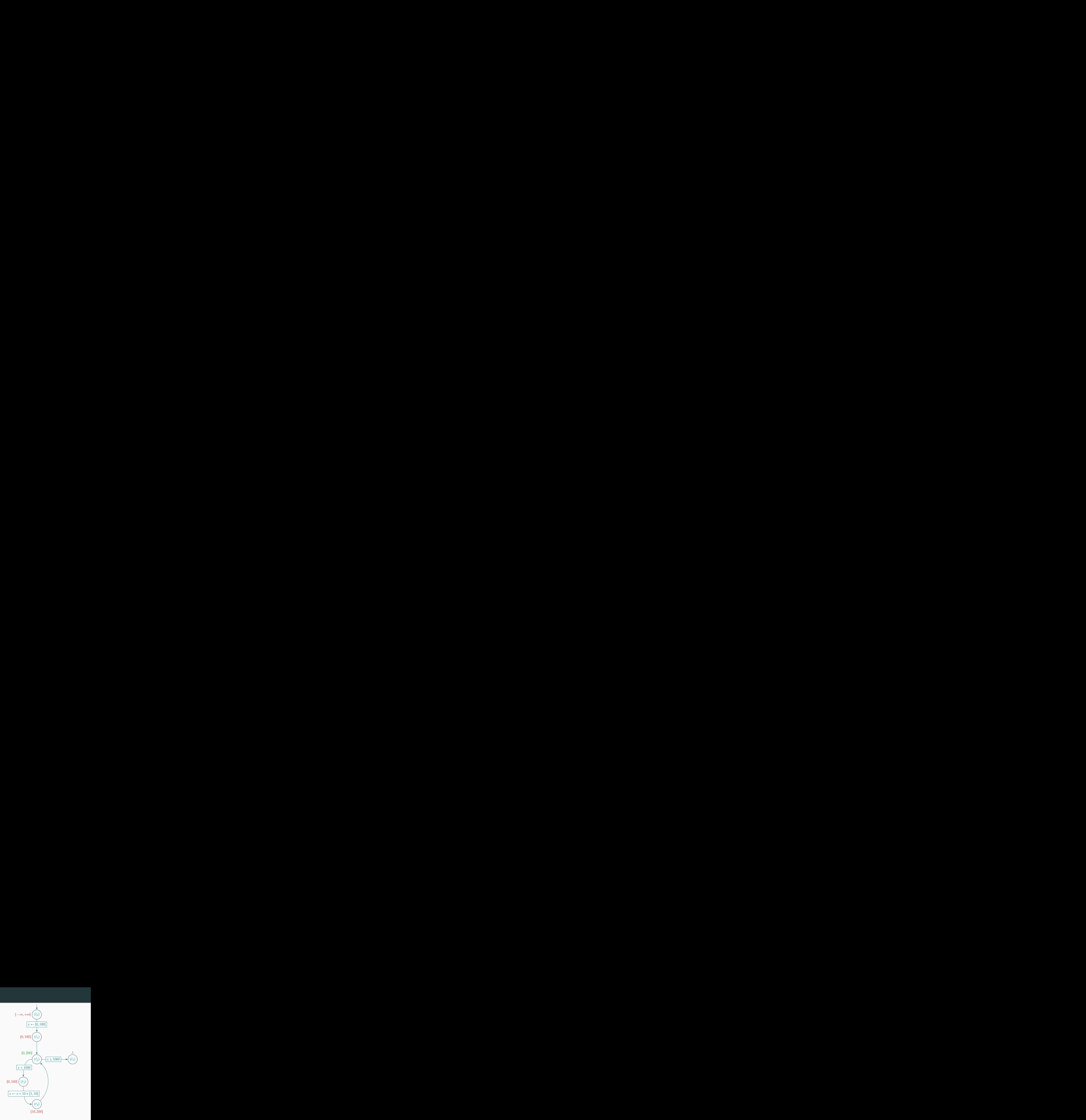

- $(\ell_1)$  while  $(\ell_2)$  (x < 1000) {  $(\ell_3)$  x = x + 10 \* [1, 10];  $(\ell_4)$  $3^{(\ell_5)}$ 
	- Exécution dans l'abstrait
	- Accumulation des résultats

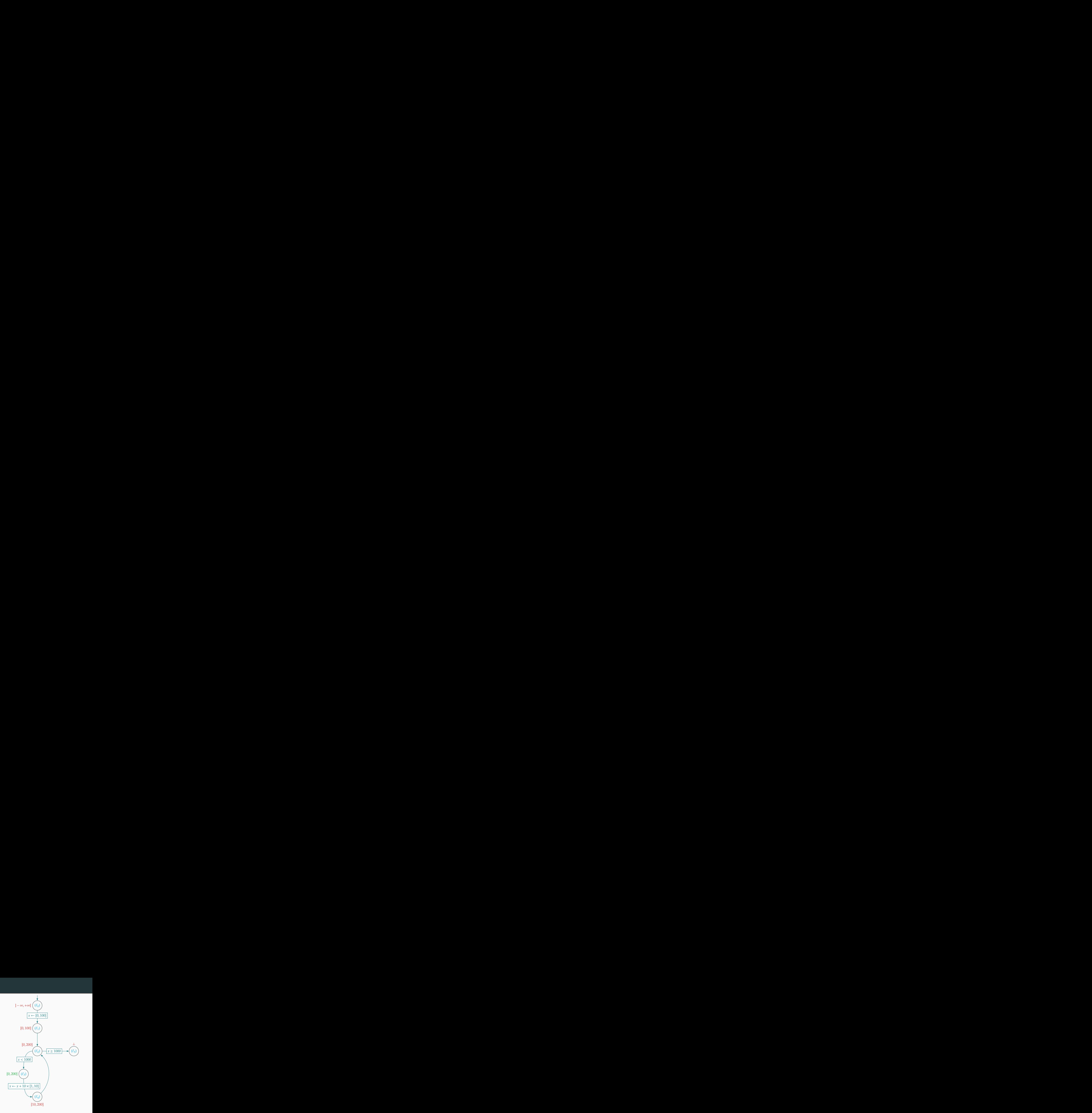

- $(\ell_1)$  while  $(\ell_2)$  (x < 1000) {  $(\ell_3)$  x = x + 10 \* [1, 10];  $(\ell_4)$  $3^{(\ell_5)}$ 
	- Exécution dans l'abstrait
	- Accumulation des résultats

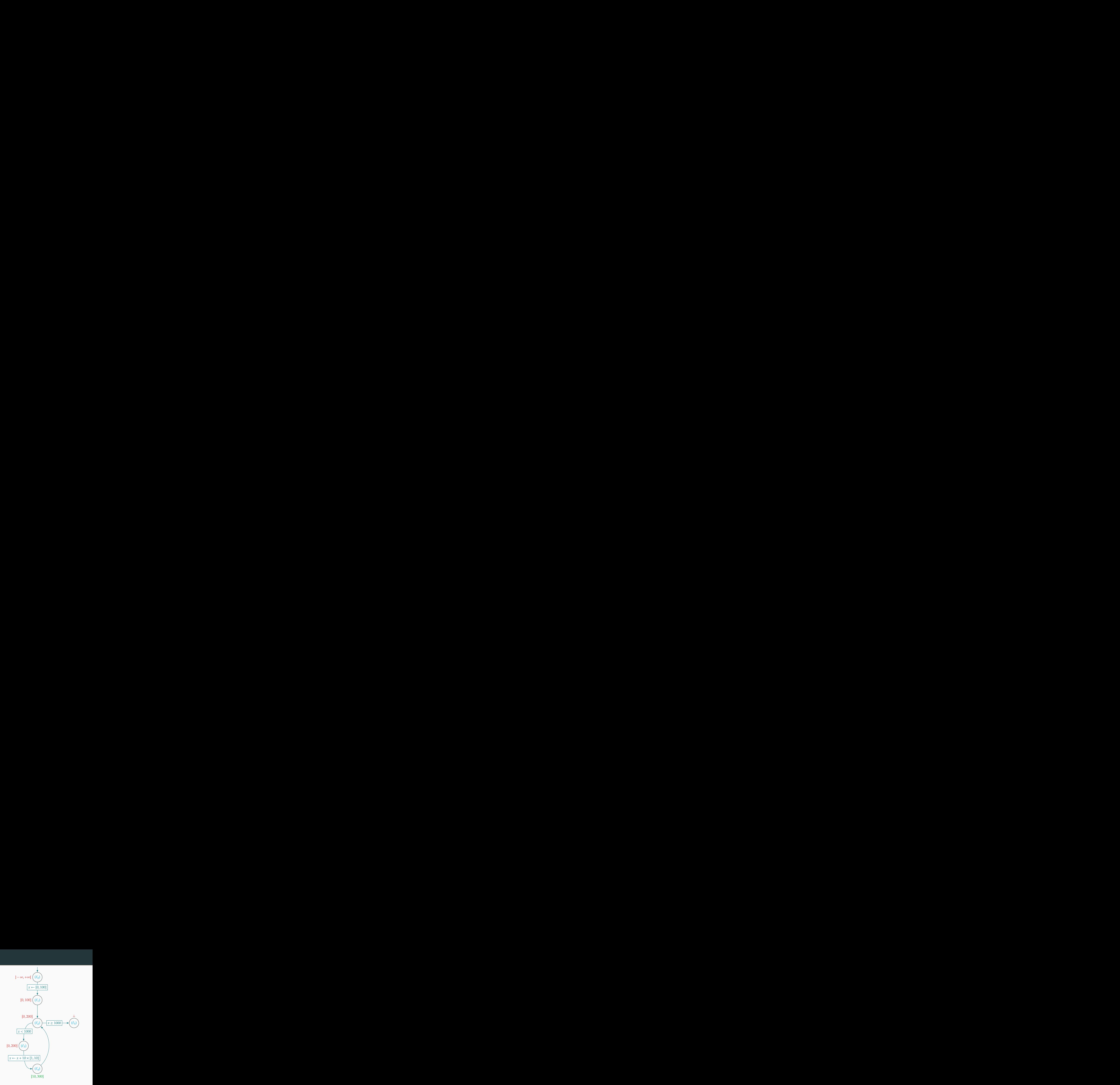

- $(\ell_1)$  while  $(\ell_2)$  (x < 1000) {  $(\ell_3)$  x = x + 10 \* [1, 10];  $(\ell_4)$  $3^{(\ell_5)}$ 
	- Exécution dans l'abstrait
	- Accumulation des résultats

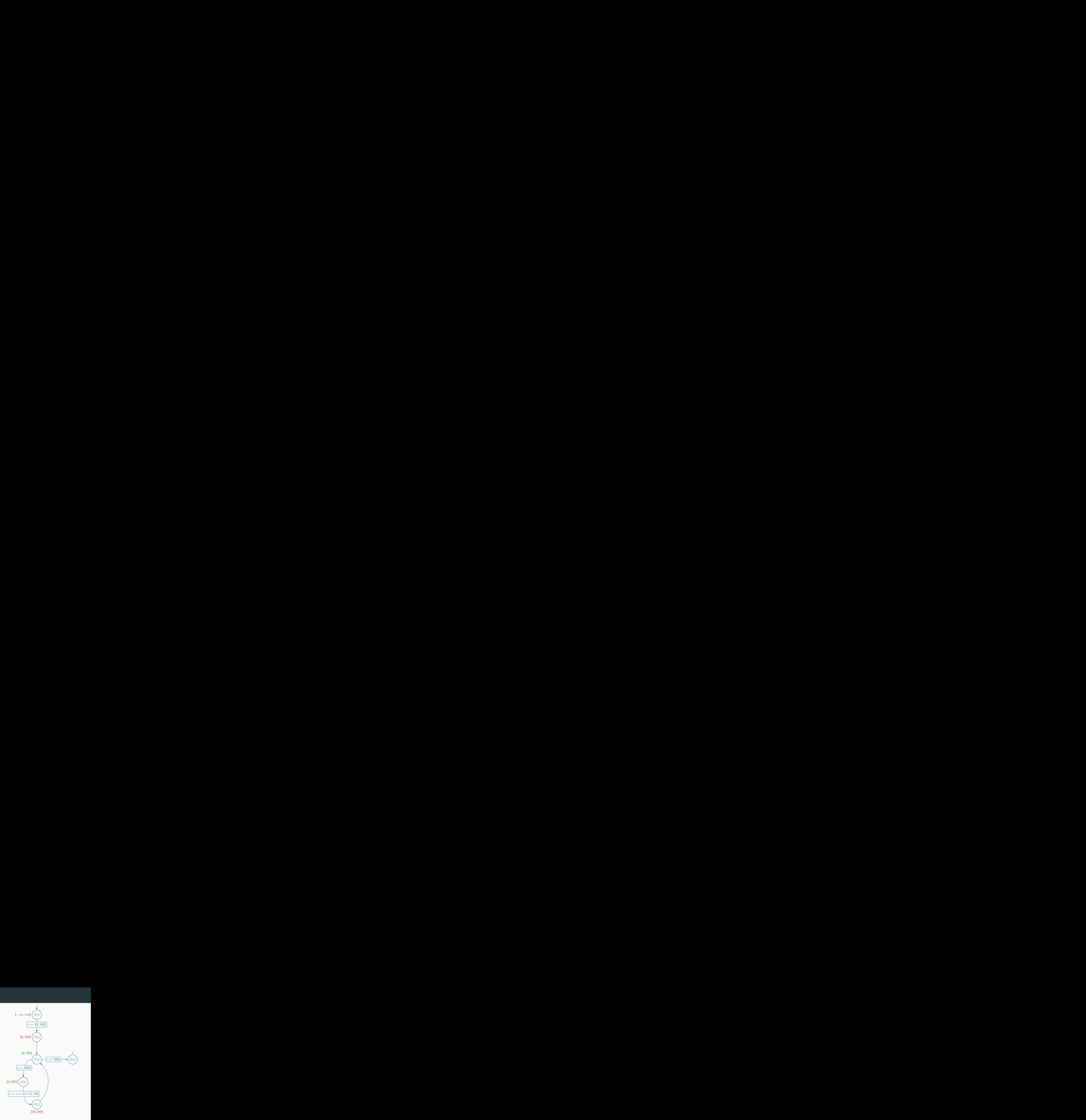

- $(\ell_1)$  while  $(\ell_2)$  (x < 1000) {  $(\ell_3)$  x = x + 10 \* [1, 10];  $(\ell_4)$  $3^{(\ell_5)}$ 
	- Exécution dans l'abstrait
	- Accumulation des résultats
	- Itération vers un point fixe

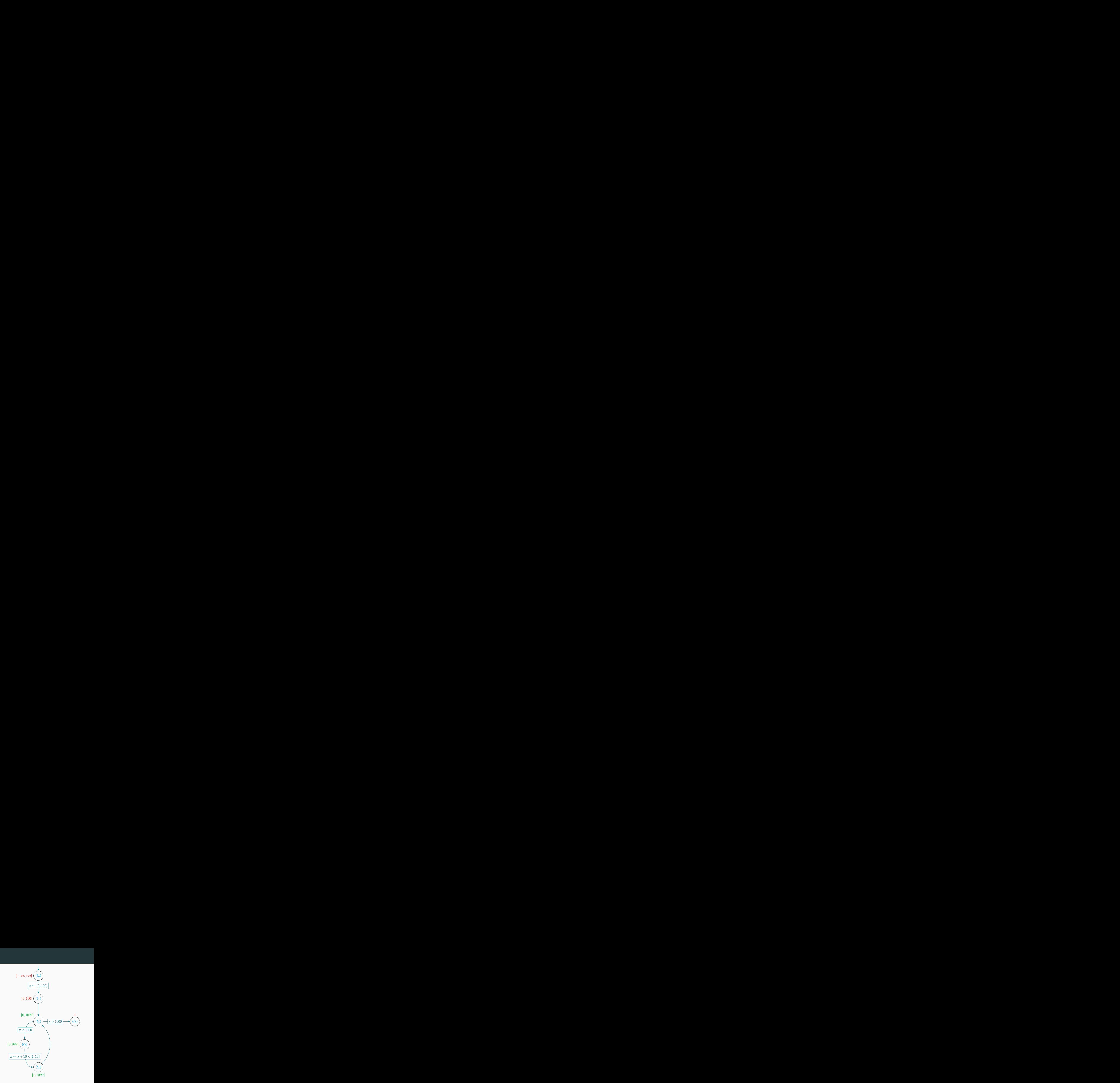

```
(\ell_1) while (\ell_2) (x < 1000) {
     (\ell_3) x = x + 10 * [1, 10]; (\ell_4)3^{(\ell_5)}
```
- Exécution dans l'abstrait
- Accumulation des résultats
- Itération vers un point fixe

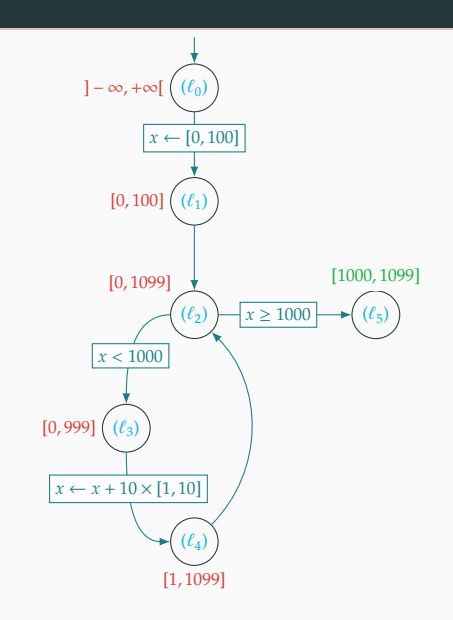

#### Formalisation

Par concrétisation :

$$
\gamma : \mathcal{D}^{\sharp} \to \mathcal{D}
$$

$$
\gamma([a, b]) = \{a, a+1, \dots, b-1, b\}
$$

Par correspondance de Galois :

$$
\mathcal{D} \xrightarrow{\gamma} \mathcal{D}^{\sharp}
$$

$$
\forall X \in \mathcal{D}, X^{\sharp} \in \mathcal{D}^{\sharp}, \alpha(X) \sqsubseteq^{\sharp} X^{\sharp} \iff X \sqsubseteq \gamma(X^{\sharp})
$$

$$
\alpha(X) = [\min X, \max X]
$$

 $X\sqsubseteq \gamma(X^{\sharp})\implies X^{\sharp}$  est une abstraction sûre de  $X$  $F:\mathscr{D}\to\mathscr{D}$  a une version abstraite sûre  $F^\sharp:\mathscr{D}^\sharp\to\mathscr{D}^\sharp$ 

## Contexte

Mémoire faiblement cohérente

## Total Store Ordering : le modèle de x86

- Un tampon par cœur/processus
- Les écritures sont mises en tampon avant la mémoire
- Les lectures se font en priorité depuis le tampon
- Les entrées d'un tampon sont transférées :
	- De façon non déterministe
	- Dans l'ordre d'arrivée (*FIFO*)
- La barrière mfence transfère tout le contenu d'un tampon

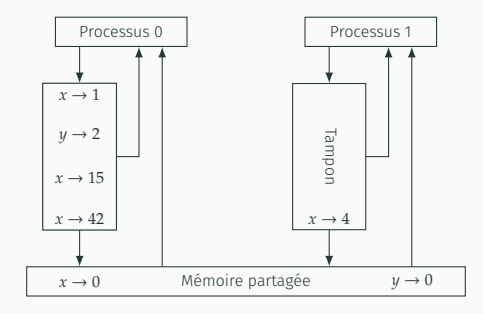

## Exemple d'exécution

$$
x = 1;
$$
  $y = 1;$   
\n $r\theta = y;$   $r1 = x;$ 

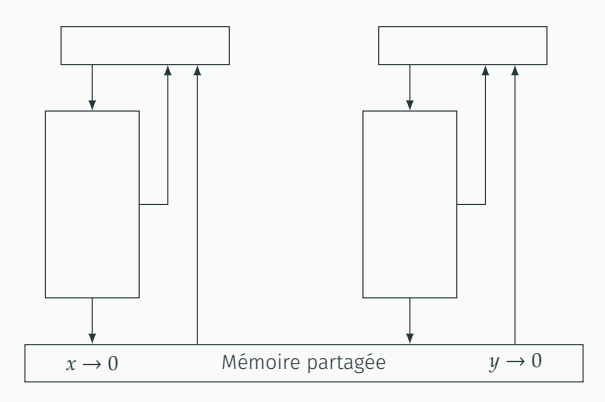

## Exemple d'exécution

$$
x = 1;
$$
  $y = 1;$   
\n $r\theta = y;$   $r1 = x;$ 

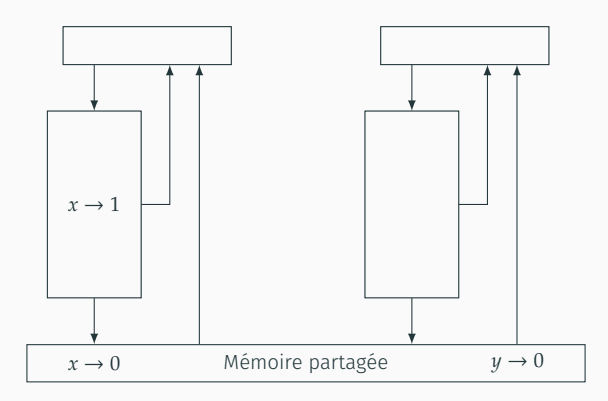
$$
x = 1;
$$
  $y = 1;$   
\n $r\theta = y;$   $r1 = x;$ 

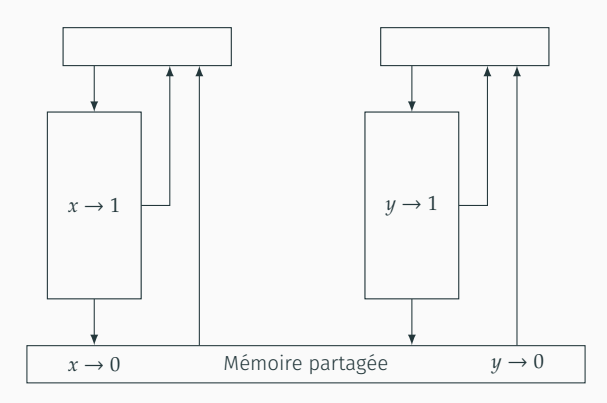

$$
x = 1;
$$
  $y = 1;$   
\n $r\theta = y;$   $r1 = x;$ 

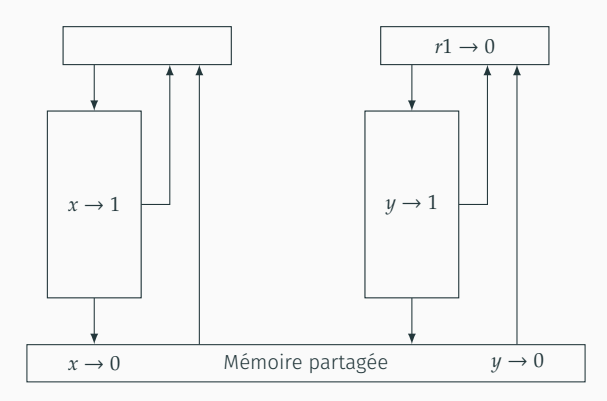

$$
x = 1;
$$
  $y = 1;$   
\n $r\theta = y;$   $r1 = x;$ 

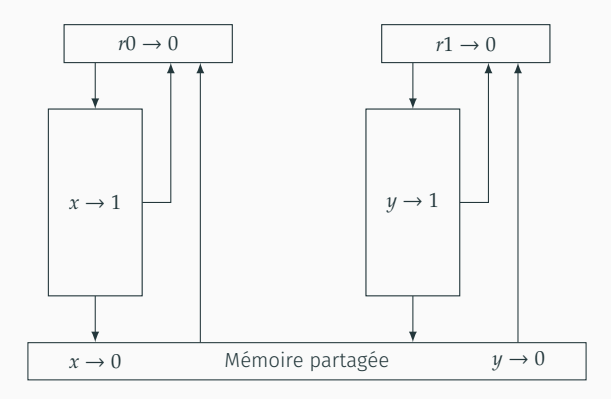

$$
x = 1;
$$
  $y = 1;$   
\n $r\theta = y;$   $r1 = x;$ 

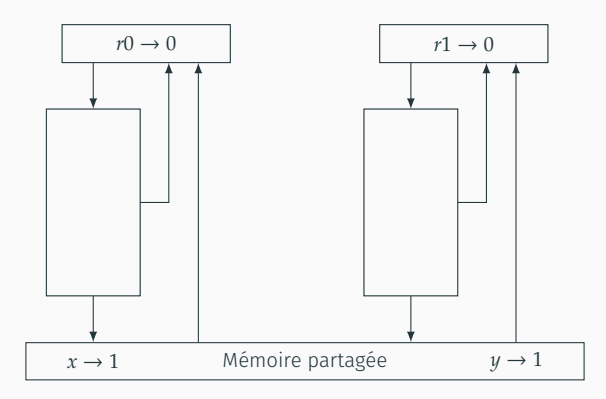

Analyse monolithique

- Représentation des entrelacements par le graphe produit
- Non-déterminisme des transferts : ajout d'une boucle
- Puis calcul de point fixe classique
	-
	-
- Représentation des entrelacements par le graphe produit
- Non-déterminisme des transferts : ajout d'une boucle  $\llbracket \textit{fluxh} \rrbracket$  sur chaque nœud
- Puis calcul de point fixe classique
	-
	-
- Représentation des entrelacements par le graphe produit
- Non-déterminisme des transferts : ajout d'une boucle  $\llbracket$  flush $\rrbracket$  sur chaque nœud
- Puis calcul de point fixe classique
	-
	-
- Représentation des entrelacements par le graphe produit
- Non-déterminisme des transferts : ajout d'une boucle  $\llbracket$  flush $\rrbracket$  sur chaque nœud
- Puis calcul de point fixe classique
	- Résultat *clos par transfert*
	-
- Représentation des entrelacements par le graphe produit
- Non-déterminisme des transferts : ajout d'une boucle  $\llbracket$  flush $\rrbracket$  sur chaque nœud
- Puis calcul de point fixe classique
	- Résultat *clos par transfert*
	- Barrières modélisées par un filtre « tampons vides »

# Graphe produit : exemple

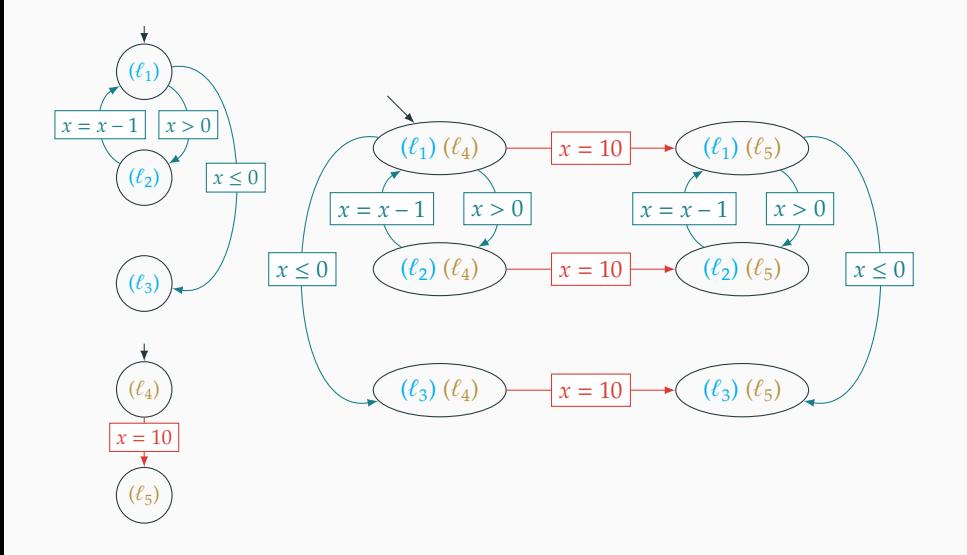

## Graphe produit : exemple

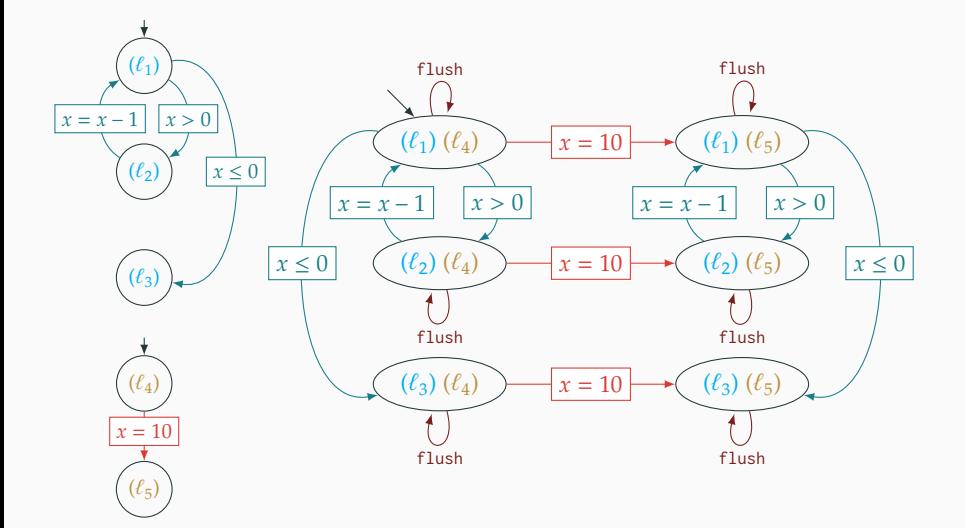

# Analyse monolithique

Représentation des tampons

La difficulté vient des tampons, de taille :

- Non bornée
- Mise à jour :
	- Dynamiquement
	- De façon non déterministe

Proposition : adapter des abstractions de tableaux (en particulier la condensation<sup>1</sup>)

<sup>1</sup>Denis Gopan, Frank DiMaio, Nurit Dor, Thomas Reps, and Mooly Sagiv. Numeric domains with summarized dimensions. In *TACAS 2004*.

Une pseudo-variable par entrée du tampon.

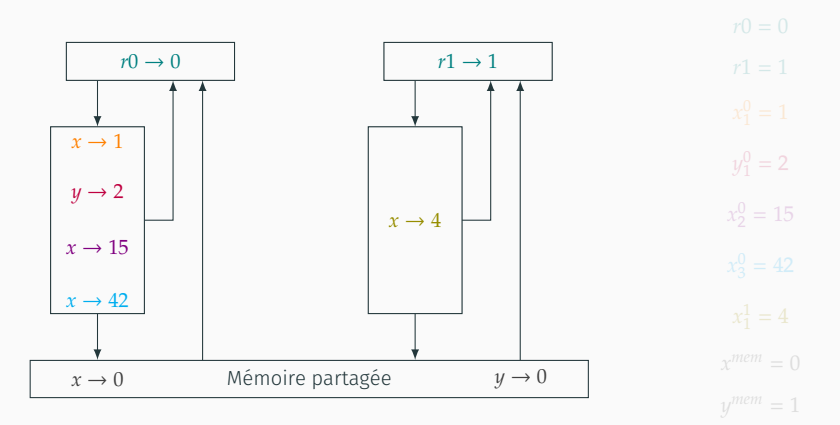

Une pseudo-variable par entrée du tampon.

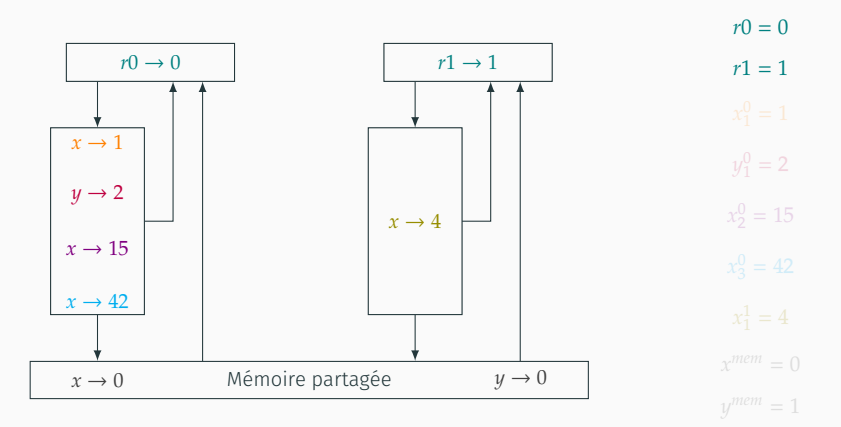

Une pseudo-variable par entrée du tampon.

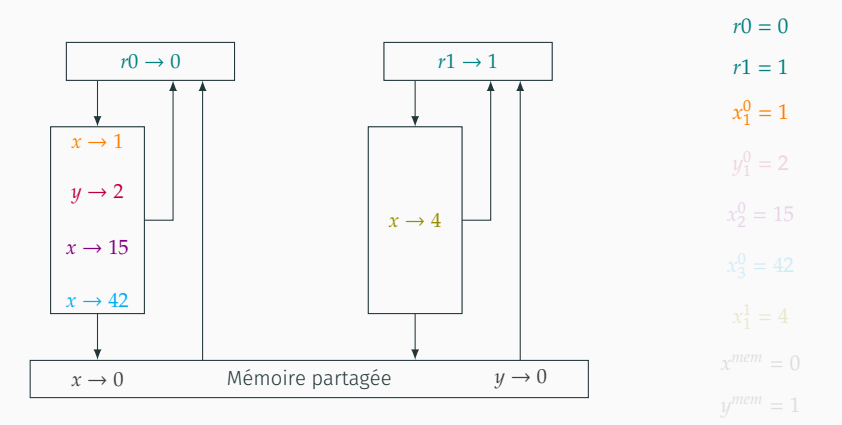

Une pseudo-variable par entrée du tampon.

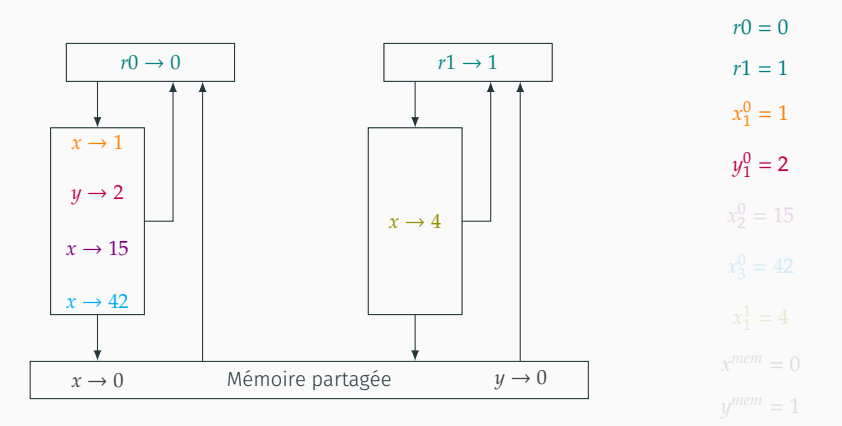

Une pseudo-variable par entrée du tampon.

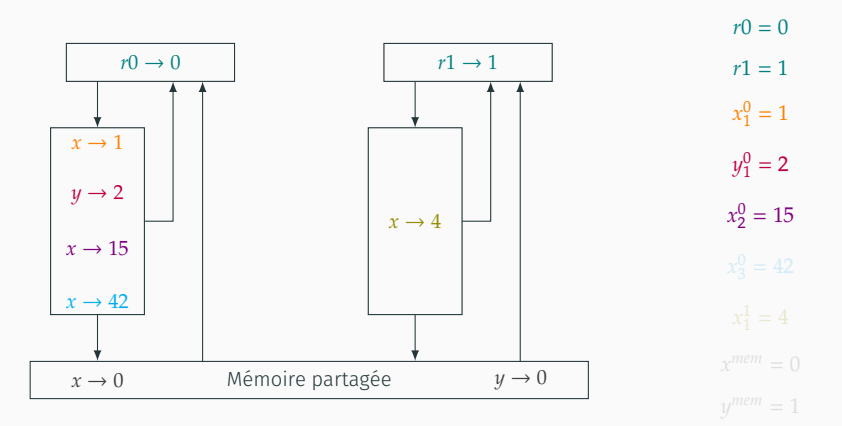

Une pseudo-variable par entrée du tampon.

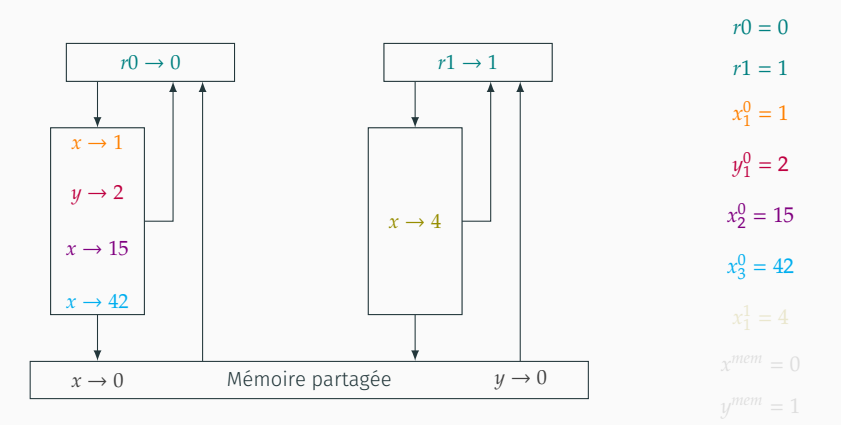

Une pseudo-variable par entrée du tampon.

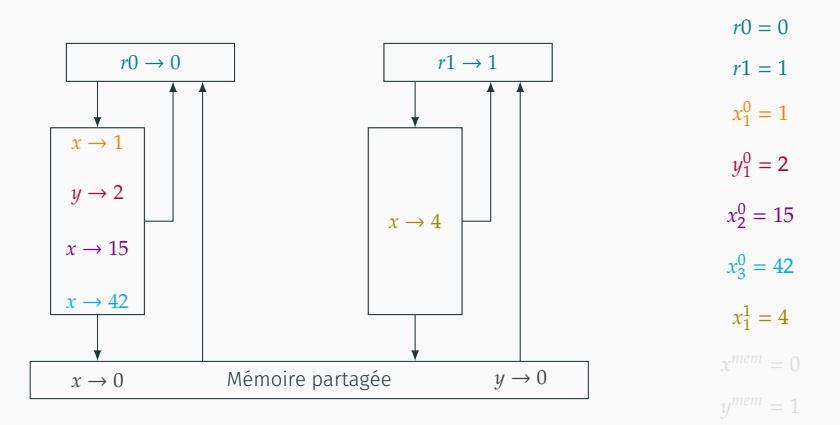

Une pseudo-variable par entrée du tampon.

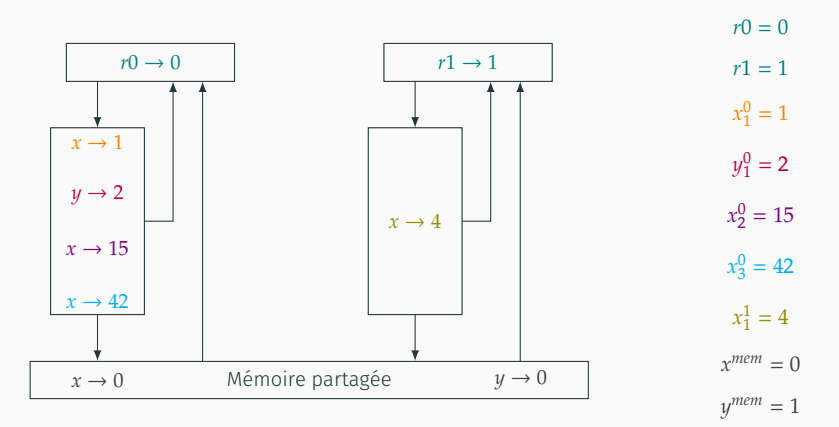

# Analyse monolithique

Partitionnement

#### **Observation**

Le comportement des opérations du programme diffère beaucoup si les tampons sont vides ou non.

- $\cdot$  On abstrait la taille des tampons : 0, 1 ou  $\omega$  (plus de 1)
- 

### **Observation**

Le comportement des opérations du programme diffère beaucoup si les tampons sont vides ou non.

- $\cdot$  On abstrait la taille des tampons : 0, 1 ou  $\omega$  (plus de 1)
- Les états ayant des tampons de tailles abstraites identiques sont regroupés ensemble

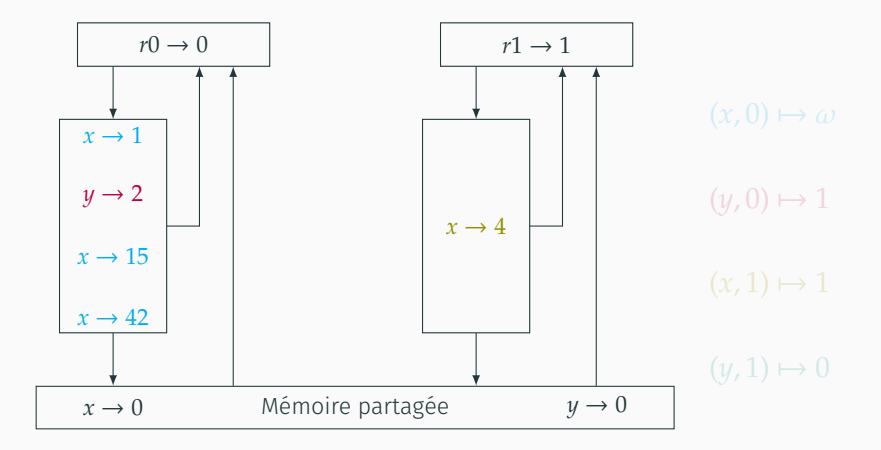

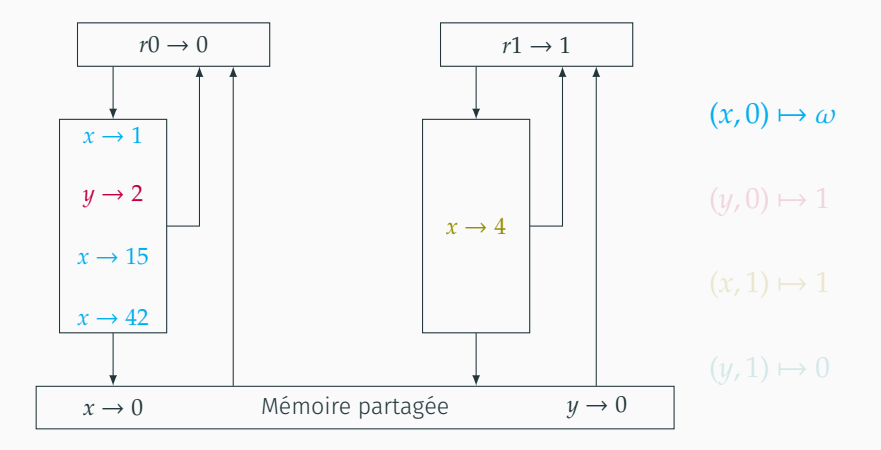

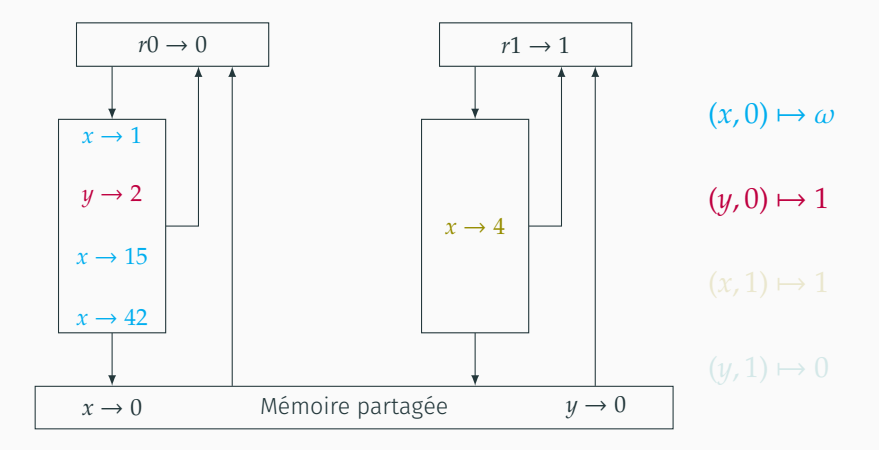

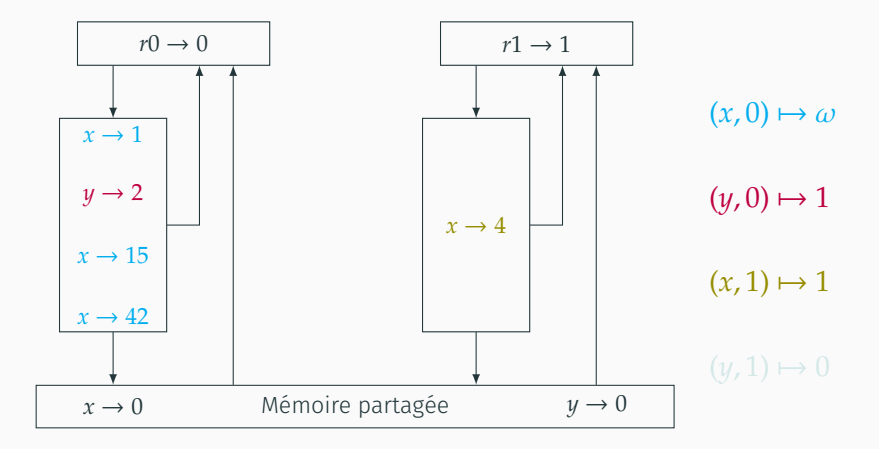

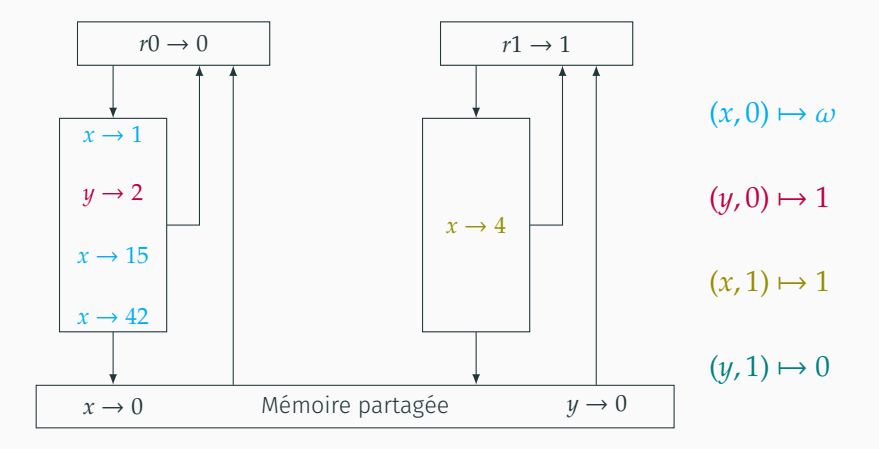

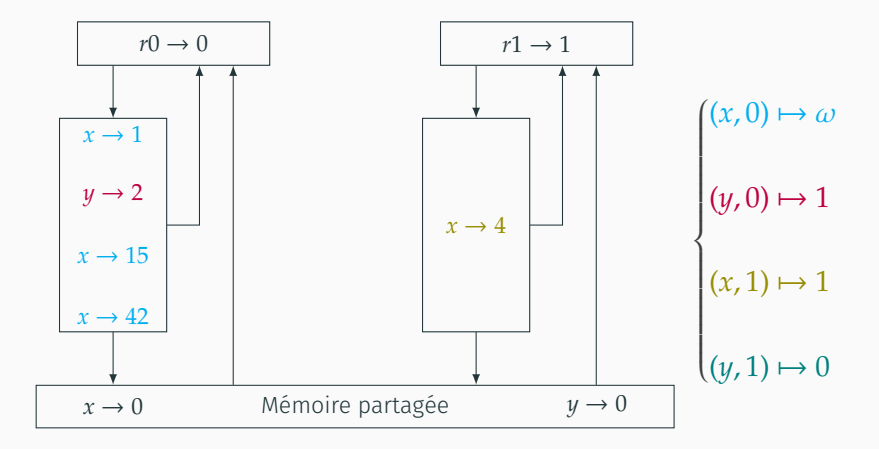

# Analyse monolithique

Condensation

# Observation.

- Rôle spécifique de l'entrée la plus récente  $x_1^T$  : donne la valeur d'une lecture de  $x$  par  $T$
- Les autres entrées ne serviront qu'à mettre à jour la mémoire

- 
- 

# Observation.

- Rôle spécifique de l'entrée la plus récente  $x_1^T$  : donne la valeur d'une lecture de  $x$  par  $T$
- Les autres entrées ne serviront qu'à mettre à jour la mémoire

# Condensation.

- $\cdot$  On regroupe les variables  $x_2^T,...,x_\infty^T$  dans une seule variable condensée  $x^T_{\omega}$
- $\,\cdot\,$  On distingue  $x_1^T$  pour maintenir la précision des lectures

## Condensation: exemple

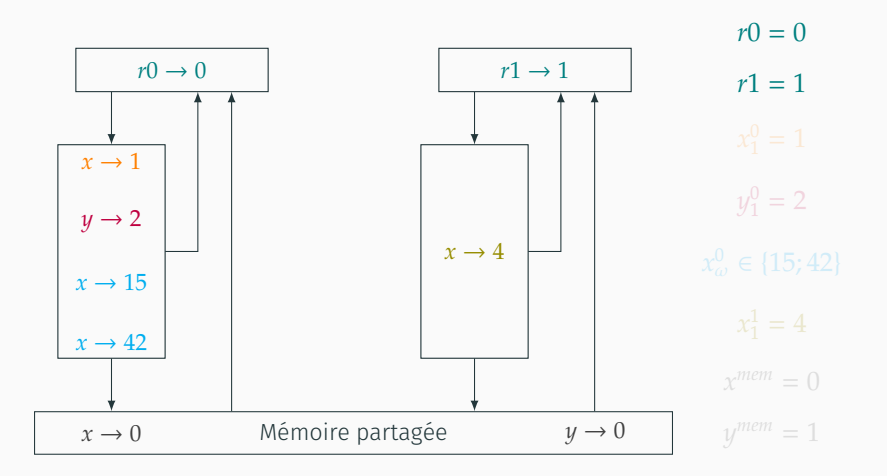

 $(x, 0) \mapsto \omega$   $(y, 0) \mapsto 1$   $(x, 1) \mapsto 1$   $(y, 1) \mapsto 0$ 

### Condensation: exemple

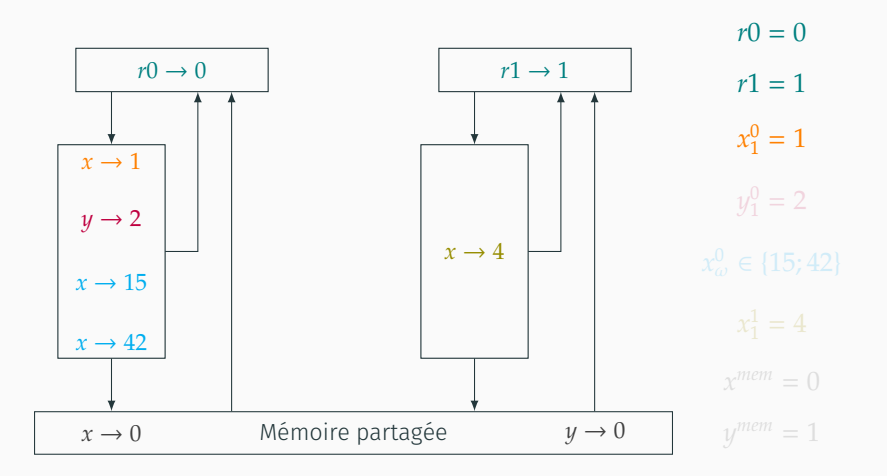

 $(x, 0) \mapsto \omega$   $(y, 0) \mapsto 1$   $(x, 1) \mapsto 1$   $(y, 1) \mapsto 0$
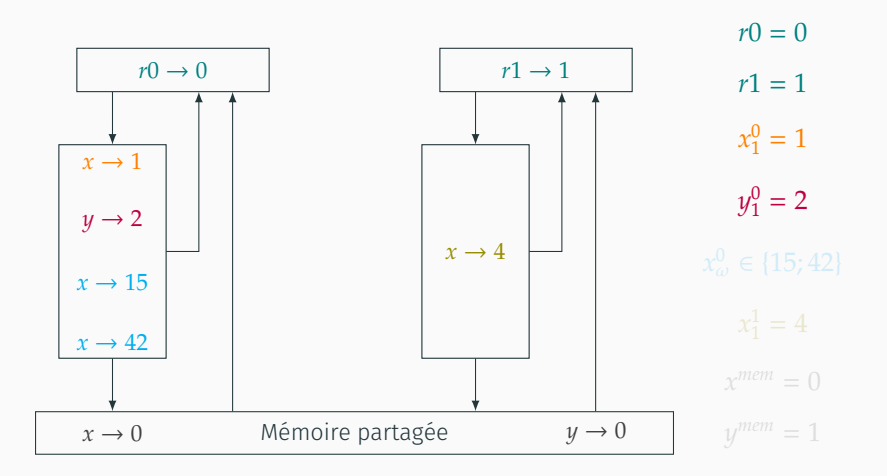

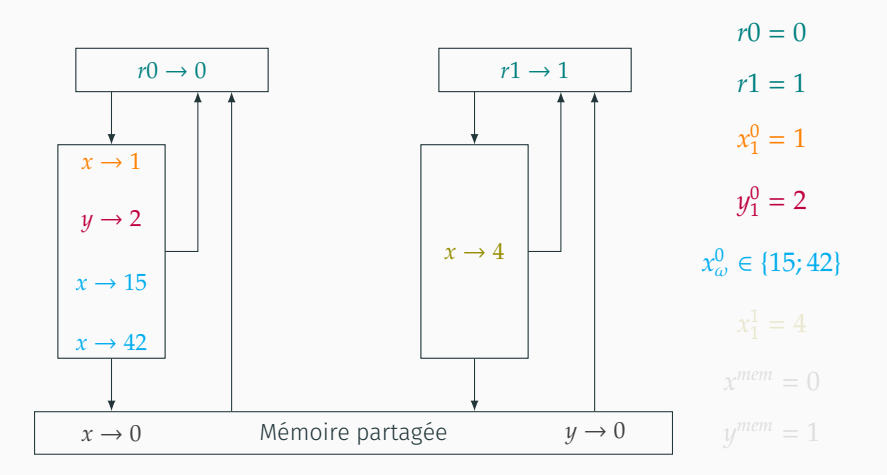

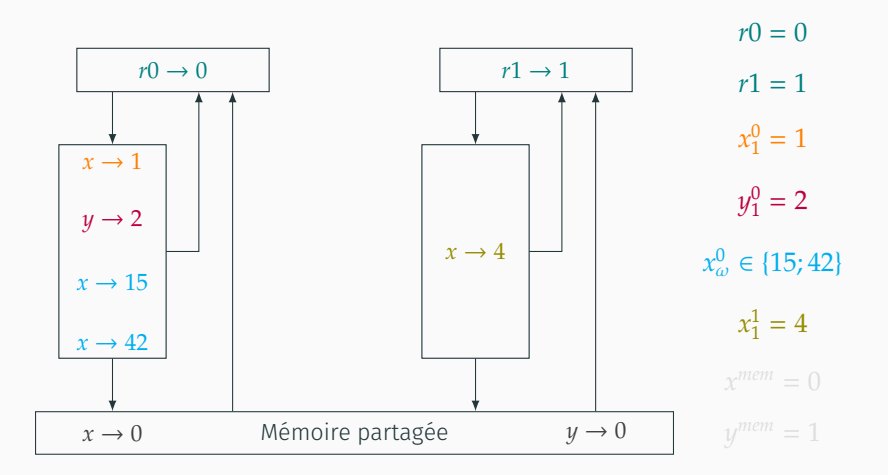

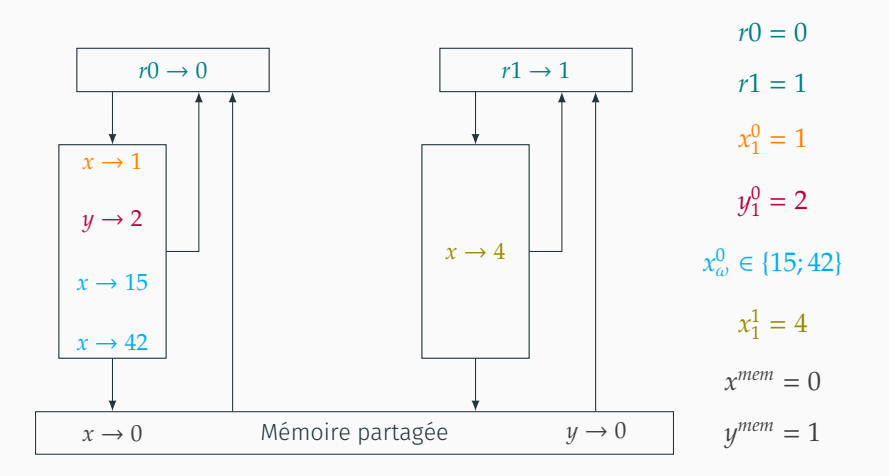

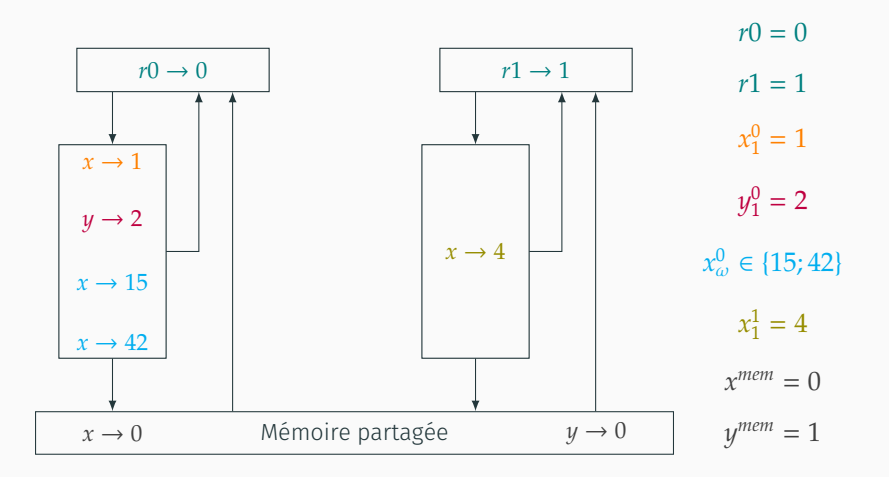

$$
(x, 0) \mapsto \omega
$$
  $(y, 0) \mapsto 1$   $(x, 1) \mapsto 1$   $(y, 1) \mapsto 0$   
 $x_1^0$   $x_\omega^0$   $y_1^0$   $x_1^1$ 

# Analyse monolithique

Abstraction finale

- Après condensation, les états d'une même partition sont définis sur les mêmes variables
- On peut alors utiliser un domaine numérique pour abstraire chaque partition

# Analyse monolithique

Résultats

## Résultats expérimentaux

- Analyseur : 7k loc OCaml, Apron + BddApron
- Tests écrits dans un langage de modélisation spécifique

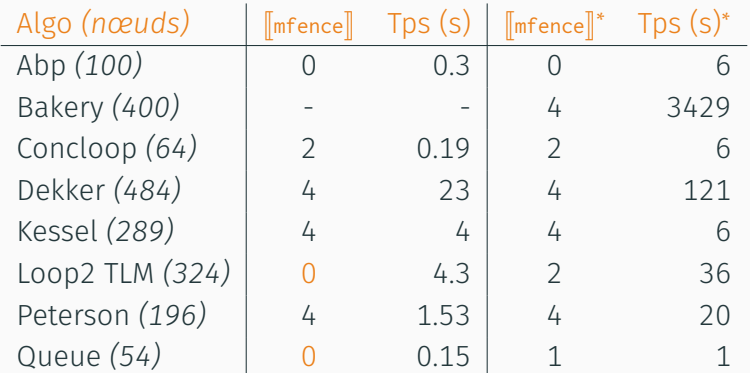

∗ Dan, Meshman, Vechev, Yahav. Effective abstractions for verification under relaxed memory models. *VMCAI 2014.*

Analyse modulaire

L'analyse monolithique fonctionne bien pour 2 processus. Quid de 3 ? 5 ? 10 ? 100 ?

 $\implies$  Explosion combinatoire du graphe produit.

Les analyses monolithiques ne passent pas à l'échelle : il faut être modulaire.

# Analyse modulaire

Interférences

}

**thread** /\* T1 \*/ { **while** true { **while**  $(\ell_0)$   $\times$  != 1 {} /\* Section critique ... \*/  $^{(\ell_1)}$  x = 0;  $^{(\ell_2)}$ } }

**thread** /\* T2 \*/ { **while** true { **while**  $(\ell_0)$   $\times$  != 0 {} /\* Section critique ... \*/  $(\ell_1)$   $\mathsf{x} = 1$ ;  $(\ell_2)$ }

**thread** /\* T1 \*/ { **while** true { **while**  $(\ell_0)$   $\times$  != 1 {} /\* Section critique ... \*/  $^{(\ell_1)}$  x = 0;  $^{(\ell_2)}$ } } }  $(\ell_0)$   $\perp$  $(\ell_1)$   $\perp$  $(\ell_2)$   $\perp$ 

**thread** /\* T2 \*/ { **while** true { **while**  $(\ell_0)$   $\times$  != 0 {} /\* Section critique ... \*/  $(\ell_1)$   $\mathsf{x} = 1$ ;  $(\ell_2)$ }  $(\ell_0)$   $\perp$  $(\ell_1)$   $\perp$  $(\ell_2)$   $\perp$ 

}

**thread** /\* T1 \*/ { **while** true { **while**  $(\ell_0)$   $\times$  != 1 {} /\* Section critique ... \*/  $^{(\ell_1)}$  x = 0;  $^{(\ell_2)}$ } }  $(\ell_0)$   $x = 0$ 

> $(\ell_1)$   $\perp$  $(\ell_2)$   $\perp$

**thread** /\* T2 \*/ { **while** true { **while**  $(\ell_0)$   $\times$  != 0 {} /\* Section critique ... \*/  $(\ell_1)$   $\mathsf{x} = 1$ ;  $(\ell_2)$ }  $(\ell_0)$   $\perp$  $(\ell_1)$   $\perp$  $(\ell_2)$   $\perp$ 

**thread** /\* T1 \*/ { **while** true { **while**  $(\ell_0)$   $\times$  != 1 {} /\* Section critique ... \*/  $^{(\ell_1)}$  x = 0;  $^{(\ell_2)}$ } }

> $(\ell_0)$   $x = 0$  $(\ell_1)$   $\perp$  $(\ell_2)$   $\perp$

**thread** /\* T2 \*/ { **while** true { **while**  $(\ell_0)$   $\times$  != 0 {} /\* Section critique ... \*/  $(\ell_1)$   $\mathsf{x} = 1$ ;  $(\ell_2)$ } }  $(\ell_0) \quad x = 0$  $(\ell_1)$   $\perp$  $(\ell_2)$   $\perp$ 

}

**thread** /\* T1 \*/ { **while** true { **while**  $(\ell_0)$   $\times$  != 1 {} /\* Section critique ... \*/  $^{(\ell_1)}$  x = 0;  $^{(\ell_2)}$ } }

> $(\ell_0)$   $x = 0$  $(\ell_1)$   $\perp$  $(\ell_2)$   $\perp$

**thread** /\* T2 \*/ { **while** true { **while**  $(\ell_0)$   $\times$  != 0 {} /\* Section critique ... \*/  $(\ell_1)$   $\mathsf{x} = 1$ ;  $(\ell_2)$ }  $(\ell_0)$   $x = 0$  $(\ell_1) \quad x = 0$  $(\ell_2)$   $\perp$ 

**thread** /\* T1 \*/ { **while** true { **while**  $(\ell_0)$   $\times$  != 1 {} /\* Section critique ... \*/  $^{(\ell_1)}$  x = 0;  $^{(\ell_2)}$ } }

> $(\ell_0)$   $x = 0$  $(\ell_1)$   $\perp$  $(\ell_2)$   $\perp$

**thread** /\* T2 \*/ { **while** true { **while**  $(\ell_0)$   $\times$  != 0 {} /\* Section critique ... \*/  $(\ell_1)$   $\mathsf{x} = 1$ ;  $(\ell_2)$ } }  $(\ell_0)$   $x = 0$  $(\ell_1) \quad x = 0$  $(\ell_2) \quad x = 1$ 

**thread** /\* T1 \*/ { **while** true { **while**  $(\ell_0)$   $\times$  != 1 {} /\* Section critique ... \*/  $^{(\ell_1)}$  x = 0;  $^{(\ell_2)}$ } **thread** /\* T2 \*/ { **while** true { **while**  $(\ell_0)$   $\times$  != 0 {} /\* Section critique ... \*/  $(\ell_1)$   $\mathsf{x} = 1$ ;  $(\ell_2)$ } }  $(\ell_0)$   $x = 0$  $(\ell_1)$   $\perp$  $(\ell_2)$   $\perp$  $(\ell_0)$   $x = 0$  $(\ell_1) \quad x = 0$  $(\ell_2)$   $x = 1$ 

}

Interférence  $x: 0 \mapsto 1$ 

**thread** /\* T1 \*/ { **while** true { **while**  $(\ell_0)$   $\times$  != 1 {} /\* Section critique ... \*/  $^{(\ell_1)}$  x = 0;  $^{(\ell_2)}$ } **thread** /\* T2 \*/ { **while** true { **while**  $(\ell_0)$   $\times$  != 0 {} /\* Section critique ... \*/  $(\ell_1)$   $\mathsf{x} = 1$ ;  $(\ell_2)$ } }  $(\ell_0)$   $x = 0$  $(\ell_1)$   $\perp$  $(\ell_2)$   $\perp$  $(\ell_0)$   $x \in \{0, 1\}$  $(\ell_1) \quad x = 0$  $(\ell_2)$   $x = 1$ Interférence  $x: 0 \mapsto 1$ 

}

**thread** /\* T1 \*/ { **while** true { **while**  $(\ell_0)$   $\times$  != 1 {} /\* Section critique ... \*/  $^{(\ell_1)}$  x = 0;  $^{(\ell_2)}$ } **thread** /\* T2 \*/ { **while** true { **while**  $(\ell_0)$   $\times$  != 0 {} /\* Section critique ... \*/  $(\ell_1)$   $\mathsf{x} = 1$ ;  $(\ell_2)$ } }  $(\ell_0) \quad x = 0$  $(\ell_1)$   $\perp$  $(\ell_2)$   $\perp$ 

}

 $(\ell_0)$   $x \in \{0, 1\}$  $(\ell_1) \quad x = 0$  $(\ell_2)$   $x = 1$ Interférence  $x: 0 \mapsto 1$ 

**thread** /\* T1 \*/ { **while** true { **while**  $(\ell_0)$   $\times$  != 1 {} /\* Section critique ... \*/  $^{(\ell_1)}$  x = 0;  $^{(\ell_2)}$ } **thread** /\* T2 \*/ { **while** true { **while**  $(\ell_0)$   $\times$  != 0 {} /\* Section critique ... \*/  $(\ell_1)$   $\mathsf{x} = 1$ ;  $(\ell_2)$ } }  $(\ell_0) \quad x = 0$  $(\ell_1)$   $\perp$  $(\ell_2)$   $\perp$  $(\ell_0)$   $x \in \{0, 1\}$  $(\ell_1) \quad x = 0$  $(\ell_2)$   $x = 1$ Interférence  $x: 0 \mapsto 1$ 

}

**thread** /\* T1 \*/ { **while** true { **while**  $(\ell_0)$   $\times$  != 1 {} /\* Section critique ... \*/  $^{(\ell_1)}$  x = 0;  $^{(\ell_2)}$ } } **thread** /\* T2 \*/ { **while** true { **while**  $(\ell_0)$   $\times$  != 0 {} /\* Section critique ... \*/  $(\ell_1)$   $\mathsf{x} = 1$ ;  $(\ell_2)$ } }  $(\ell_0) \quad x \in \{0, 1\}$  $(\ell_1)$   $\perp$  $(\ell_2)$   $\perp$  $(\ell_0)$   $x \in \{0, 1\}$  $(\ell_1) \quad x = 0$  $(\ell_2)$   $x = 1$ Interférence  $x: 0 \mapsto 1$ 

**thread** /\* T1 \*/ { **while** true { **while**  $(\ell_0)$   $\times$  != 1 {} /\* Section critique ... \*/  $^{(\ell_1)}$  x = 0;  $^{(\ell_2)}$ } **thread** /\* T2 \*/ { **while** true { **while**  $(\ell_0)$   $\times$  != 0 {} /\* Section critique ... \*/  $(\ell_1)$   $\mathsf{x} = 1$ ;  $(\ell_2)$ } }  $(\ell_0)$   $x \in \{0, 1\}$  $(\ell_1) \quad x = 1$  $(\ell_2)$   $\perp$  $(\ell_0)$   $x \in \{0, 1\}$  $(\ell_1) \quad x = 0$  $(\ell_2)$   $x = 1$ Interférence  $x: 0 \mapsto 1$ 

}

**thread** /\* T1 \*/ { **while** true { **while**  $(\ell_0)$   $\times$  != 1 {} /\* Section critique ... \*/  $^{(\ell_1)}$  x = 0;  $^{(\ell_2)}$ } } **thread** /\* T2 \*/ { **while** true { **while**  $(\ell_0)$   $\times$  != 0 {} /\* Section critique ... \*/  $(\ell_1)$   $\mathsf{x} = 1$ ;  $(\ell_2)$ } }  $(\ell_0)$   $x \in \{0, 1\}$  $(\ell_1) \quad x = 1$  $(\ell_2)$   $x = 0$ Interférence  $x:1 \mapsto 0$  $(\ell_0)$   $x \in \{0, 1\}$  $(\ell_1) \quad x = 0$  $(\ell_2)$   $x = 1$ Interférence  $x: 0 \mapsto 1$ 

**thread** /\* T1 \*/ { **while** true { **while**  $(\ell_0)$   $\times$  != 1 {} /\* Section critique ... \*/  $^{(\ell_1)}$  x = 0;  $^{(\ell_2)}$ } } **thread** /\* T2 \*/ { **while** true { **while**  $(\ell_0)$   $\times$  != 0 {} /\* Section critique ... \*/  $(\ell_1)$   $\mathsf{x} = 1$ ;  $(\ell_2)$ } }  $(\ell_0)$   $x \in \{0, 1\}$  $(\ell_1) \quad x = 1$  $(\ell_2)$   $x \in \{0, 1\}$ Interférence  $x: 1 \mapsto 0$  $(\ell_0)$   $x \in \{0, 1\}$  $(\ell_1) \quad x = 0$  $(\ell_2)$   $x \in \{0, 1\}$ Interférence  $x: 0 \mapsto 1$ 

**thread** /\* T1 \*/ { **while** true { **while**  $(\ell_0)$   $\times$  != 1 {} /\* Section critique ... \*/  $^{(\ell_1)}$  x = 0;  $^{(\ell_2)}$ } } **thread** /\* T2 \*/ { **while** true { **while**  $(\ell_0)$   $\times$  != 0 {} /\* Section critique ... \*/  $(\ell_1)$   $\mathsf{x} = 1$ ;  $(\ell_2)$ } }  $(\ell_0)$   $x \in \{0, 1\}$  $(\ell_1) \quad x = 1$  $(\ell_2)$   $x \in \{0, 1\}$ Interférence  $x:1 \mapsto 0$  $(\ell_0)$   $x \in \{0, 1\}$  $(\ell_1) \quad x = 0$  $(\ell_2)$   $x \in \{0, 1\}$ Interférence  $x: 0 \mapsto 1$ 

En  $(\ell_1) \times (\ell_1)$ :  $x = 1 \wedge x = 0 \implies$  exclusion mutuelle.

- 
- -
	-
	-
- 
- 

- Transitions : état d'origine ↦ état de destination
- Deux opérations :
	-
	-
	-
- Peuvent porter une information de contrôle
- $\cdot$  On ajoute des variables auxiliaires  $pc<sub>T</sub>$  aux états locaux

- Transitions : état d'origine ↦ état de destination
- Deux opérations :
	-
	-
	- $\cdot$  Générée par  $T \implies$  appliquée par  $T' \neq T$
- Peuvent porter une information de contrôle
- $\cdot$  On ajoute des variables auxiliaires  $pc<sub>T</sub>$  aux états locaux

- Transitions : état d'origine ↦ état de destination
- Deux opérations :
	- Génération : par les opérations du programme
	-
	- $\cdot$  Générée par  $T \implies$  appliquée par  $T' \neq T$
- Peuvent porter une information de contrôle
- $\cdot$  On ajoute des variables auxiliaires  $pc<sub>T</sub>$  aux états locaux

- Transitions : état d'origine ↦ état de destination
- Deux opérations :
	- Génération : par les opérations du programme
	- Application : origine accessible  $\implies$  destination accessible
	- $\cdot$  Générée par  $T \implies$  appliquée par  $T' \neq T$
- Peuvent porter une information de contrôle
- $\cdot$  On ajoute des variables auxiliaires  $pc<sub>T</sub>$  aux états locaux

- Transitions : état d'origine ↦ état de destination
- Deux opérations :
	- Génération : par les opérations du programme
	- Application : origine accessible  $\implies$  destination accessible
	- Générée par  $T \implies$  appliquée par  $T' \neq T$
- Peuvent porter une information de contrôle
- $\cdot$  On ajoute des variables auxiliaires  $pc<sub>T</sub>$  aux états locaux

- Transitions : état d'origine ↦ état de destination
- Deux opérations :
	- Génération : par les opérations du programme
	- Application : origine accessible  $\implies$  destination accessible
	- Générée par  $T \implies$  appliquée par  $T' \neq T$
- Peuvent porter une information de contrôle
- $\cdot$  On ajoute des variables auxiliaires  $pc<sub>T</sub>$  aux états locaux

- Transitions : état d'origine ↦ état de destination
- Deux opérations :
	- Génération : par les opérations du programme
	- Application : origine accessible  $\implies$  destination accessible
	- Générée par  $T \implies$  appliquée par  $T' \neq T$
- Peuvent porter une information de contrôle
- $\cdot$  On ajoute des variables auxiliaires  $pc<sub>T</sub>$  aux états locaux
- Point fixe imbriqué
	- Interne : analyse d'un processus paramétrée par un ensemble d'interférences des autres processus
	- Externe : stabilisation de la génération des interférences en répétant l'analyse interne
- Sémantique des interférences concrètes : sûre et complète
# Analyse modulaire

Domaines abstraits

- Une variable auxiliaire  $pc_{T'}$  pour tout  $T' \neq T$
- Oubli des tampons de tous les autres processus
- On garde toutes les variables locales
- On garde aussi la mémoire partagée
- Abstraction mémoire semblable au domaine monolithique

Adapté de Raphaël Monat et Antoine Miné: Precise thread-modular abstract interpretation of concurrent programs using relational interference abstractions. *VMCAI 2017.*

- 
- 
- 

Adapté de Raphaël Monat et Antoine Miné: Precise thread-modular abstract interpretation of concurrent programs using relational interference abstractions. *VMCAI 2017.*

- Insensibilité au flot de contrôle :  $\alpha(\ell) = \top$ .
- Contrôle concret :  $\alpha(\ell) = \ell$ .
- Partitionnement du contrôle : on regroupe ensemble des

Adapté de Raphaël Monat et Antoine Miné: Precise thread-modular abstract interpretation of concurrent programs using relational interference abstractions. *VMCAI 2017.*

- Insensibilité au flot de contrôle :  $\alpha(\ell) = \top$ .
- Contrôle concret :  $\alpha(\ell) = \ell$ .
- Partitionnement du contrôle : on regroupe ensemble des

Adapté de Raphaël Monat et Antoine Miné: Precise thread-modular abstract interpretation of concurrent programs using relational interference abstractions. *VMCAI 2017.*

- Insensibilité au flot de contrôle :  $\alpha(\ell) = \top$ .
- Contrôle concret :  $\alpha(\ell) = \ell$ .
- Partitionnement du contrôle : on regroupe ensemble des points de contrôle choisis.

Adapté de Raphaël Monat et Antoine Miné: Precise thread-modular abstract interpretation of concurrent programs using relational interference abstractions. *VMCAI 2017.*

- Insensibilité au flot de contrôle :  $\alpha(\ell) = \top$ .
- Contrôle concret :  $\alpha(\ell) = \ell$ .
- Partitionnement du contrôle : on regroupe ensemble des points de contrôle choisis.

```
thread /* T1 */ {
      (\ell_0) while (\ell_1) true {
             (\ell_2) while (\ell_3) x != 1 {(\ell_4)} (\ell_5)/* Section critique ... */
             (\ell_6) \chi = 0; (\ell_7)3^{(\ell_8)}} <sup>(lg)</sup>
```

```
\alpha((\ell_0)...(\ell_4)) = \ell_1^{\sharp}\alpha((\ell_5)..(\ell_9)) = \ell_2^{\sharp}
```

```
thread /* T1 */ {
       ^{(\ell_{0})} while ^{(\ell_{1})} true {
              (\ell_2) while (\ell_3) x != 1 {(\ell_4)} (\ell_5)/* Section critique ... */
              (\ell_6)_{\times} = 0; (\ell_7)\}<sup>(\ell_8)</sup>
} (lg)
```
 $\alpha((\ell_0)) = \ell_0^{\sharp}$  $\alpha((\ell_1)...(\ell_2)) = \ell_1^{\sharp}$  $\alpha((\ell_3)..(\ell_4)) = \ell_2^{\sharp}$  $\alpha((\ell_5)..(\ell_9)) = \ell_3^{\sharp}$  Construites avec l'information minimale commune à tous les états locaux :

- Oubli de tous les tampons
- $\cdot$  Contrôle représenté dans les variables  $pc_T$

Représentation de transitions par des variables *primées* :

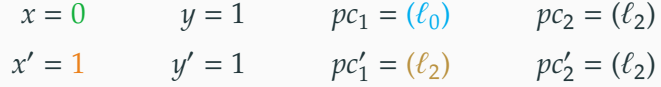

Puis abstractions contrôle et mémoire similaires aux états locaux

# Clôture par transfert : optimisation

# Rappel : le transfert est non-déterministe ⟹ résultats *clos*.

- $\cdot$  À chaque étape, point fixe de  $\llbracket \text{flux} h \rrbracket$
- Les transferts peuvent découvrir de nouvelles

- <sup>J</sup>ℎ <sup>K</sup> <sup>∘</sup> <sup>J</sup> ← 1<sup>K</sup> <sup>=</sup> <sup>J</sup> ← 1<sup>K</sup> <sup>∘</sup> <sup>J</sup>ℎ <sup>K</sup>
- Depuis un élément fermé, il suffit de calculer les transferts

Rappel : le transfert est non-déterministe ⟹ résultats *clos*.

# Clôture naïve

- $\cdot$  À chaque étape, point fixe de  $\llbracket \text{flux} h \rrbracket$
- Les transferts peuvent découvrir de nouvelles interférences applicables, et il faut clore après leur application.

- $\llbracket$  flush  $z \rrbracket \circ \llbracket x \leftarrow 1 \rrbracket = \llbracket x \leftarrow 1 \rrbracket \circ \llbracket$ flush  $z \rrbracket$
- Depuis un élément fermé, il suffit de calculer les transferts

Rappel : le transfert est non-déterministe ⟹ résultats *clos*.

# Clôture naïve

- $\cdot$  À chaque étape, point fixe de  $\llbracket \text{flux} h \rrbracket$
- Les transferts peuvent découvrir de nouvelles interférences applicables, et il faut clore après leur application.

# Clôture optimisée

- $\lVert f \rVert \text{ with } z \rVert \circ \lVert x \leftarrow 1 \rVert = \lVert x \leftarrow 1 \rVert \circ \lVert f \rVert \text{ with } z \rVert$
- Depuis un élément fermé, il suffit de calculer les transferts de  $x$  après les opérations qui lisent ou modifient  $x$ .

# Analyse modulaire

Résultats

Ĭ.

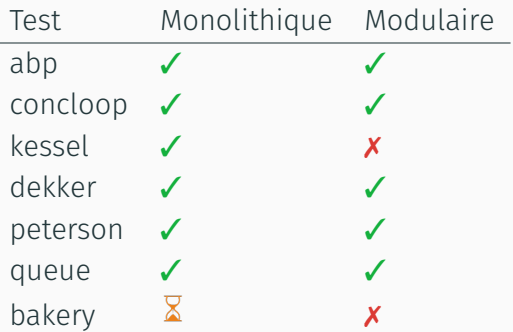

## Passage à l'échelle

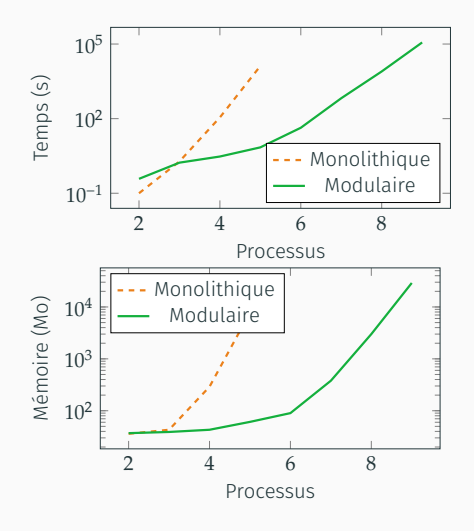

**thread** { **while**  $(x := 0)$  { };  $x = 1$ ; } **thread** { **while** (x != 1) { };  $x = 2$ ; } /\* .......... \*/ **thread** { **while** (x != N) { };  $x = 0$ ;

}

Abstraction avancées

# Ordre inter-variables abstrait

- Notre abstraction des tampons oublie l'ordre entre deux variables différentes
- La condensation ne permet pas de l'ajouter directement :

$$
x \to 1 \bullet x \to 2 \bullet y \to 3 \bullet x \to 4 \bullet y \to 5
$$

$$
y_0 \stackrel{?}{\geq} x_\omega
$$

• Solution : ordre condensé partiel.

 $x_0 < y_0 \wedge x_\omega < y_\omega$ 

Le transfert de  $x$  est alors impossible.

### Barrière nécessaire dans PSO mais pas dans TSO.

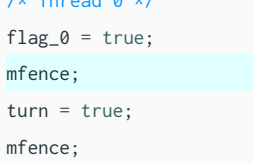

**while** (flag\_1 && turn) { } critical section thread0:

 $\ell$  and  $\ell$  the  $\ell$  thread of  $\ell$  and  $\ell$  the  $\ell$  thread of  $\ell$ 

```
/* Thread 1 */
flag_1 = true;mfence;
turn = false;
mfence;
while (flag_0 && not turn) { }
critical_section_thread1:
```
 $flag_0 = false;$ 

 $flag_1 = false;$ 

$$
x^{mem} = 0 \t x_1 = 5 \t x_2 = 4 \t x_3 = 3 \t x_4 = 2
$$
  

$$
x^{mem} = 0 \t x_1 = 5 \t x_{\omega} = [2, 4]
$$
  

$$
x^{mem} = [2, 4] \t x_1 = 5 \t x_{\omega} = [2, 4]
$$

$$
x^{mem} = 0 \t x_1 = 5 \t x_2 = 4 \t x_3 = 3 \t x_4 = 2
$$
  

$$
x^{mem} = 0 \t x_1 = 5 \t x_{\omega} = [2, 4] \t x_{\omega} \t
$$
  

$$
x^{mem} = [2, 4] \t x_1 = 5 \t x_{\omega} = [2, 4]
$$

$$
x^{mem} = 0 \qquad x_1 = 5 \qquad x_2 = 4 \qquad x_3 = 3 \qquad x_4 = 2
$$
  

$$
x^{mem} = 0 \qquad x_1 = 5 \qquad x_\omega = [2, 4] \qquad x_\omega \nearrow
$$
  

$$
\downarrow \quad \text{[} \quad \text{[} \quad \text{
$$

$$
x^{mem} = 0 \qquad x_1 = 5 \qquad x_2 = 4 \qquad x_3 = 3 \qquad x_4 = 2
$$
  

$$
x^{mem} = 0 \qquad x_1 = 5 \qquad x_{\omega} = [2, 4] \qquad x_{\omega} \nearrow
$$
  

$$
x^{mem} = [2, 4] \qquad x_1 = 5 \qquad x_{\omega} = [2, 4] \qquad x_{\omega} \nearrow \qquad x^{mem} \le x_{\omega}
$$

Permet d'inférer *écritures croissantes ⇒ lectures croissantes* 

$$
x^{mem} = 0 \qquad x_1 = 5 \qquad x_2 = 4 \qquad x_3 = 3 \qquad x_4 = 2
$$
  

$$
x^{mem} = 0 \qquad x_1 = 5 \qquad x_{\omega} = [2, 4] \qquad x_{\omega} \nearrow
$$
  

$$
\downarrow \text{ [[} \text{f} \text{ush } x] \text{] } \text{ } \downarrow
$$
  

$$
x^{mem} = [2, 4] \qquad x_1 = 5 \qquad x_{\omega} = [2, 4] \qquad x_{\omega} \nearrow \qquad x^{mem} \le x_{\omega}
$$

Généralisation à l'aide d'une variable auxiliaire  $x_{\omega+1}$ :

 $x_{\omega+1} \leq x_{\omega}$ 

Permet d'inférer *écritures croissantes ⇒ lectures croissantes* 

$$
x^{mem} = 0 \qquad x_1 = 5 \qquad x_2 = 4 \qquad x_3 = 3 \qquad x_4 = 2
$$
  

$$
x^{mem} = 0 \qquad x_1 = 5 \qquad x_{\omega} = [2, 4] \qquad x_{\omega} \nearrow
$$
  

$$
x^{mem} = [2, 4] \qquad x_1 = 5 \qquad x_{\omega} = [2, 4] \qquad x_{\omega} \nearrow \qquad x^{mem} \le x_{\omega}
$$

Généralisation à l'aide d'une variable auxiliaire  $x_{\omega+1}$ :

 $x_{\omega+1} \leq x_{\omega}$ 

$$
x_{\omega+1} = 2 \times x_{\omega} + 1
$$

# Conclusion

# Conclusion

# Réalisations

- Domaines abstraits pour l'analyse en cohérence faible
- Extension à l'analyse modulaire
- Implémentation et résultats encourageants
- Pistes d'amélioration de l'expressivité

## Perspectives futures

- Autres modèles (Power/ARM, C, Java)
- Passage à l'échelle en production †
- On passe de 2 à 10, peut-on passer de 10 à  $N$  ?  $^\dagger$

† Modularité requise !

Merci pour votre attention !